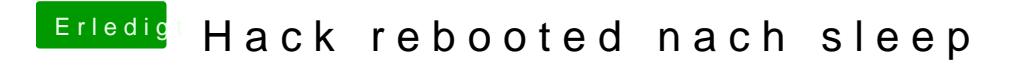

Beitrag von Omoranum vom 1. Mai 2017, 23:06

Habe mein Profil geändert.